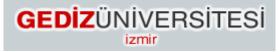

## Faculty of Engineering and Architecture Computer Engineering Department

# COM 101 - INTRODUCTION TO PROGRAMMING LAB #1 Solutions

Academic Year : Fall 2015-2016 Date : October 9, 2015 Course Instructor : Inst. Gökhan Akyol Course Assistants : Res.Asst. Arzum Karataş & Res. Asst. Feyza Galip

### 1- Addition of numbers by prompting user

```
#include <stdlib.h>
#include <stdlib.h>
/#
Addition program (summation.c)
Author: Feyza Galip
Date: 10/10/2015
*/
```

```
int integer1 = 0; //first number to be entered by user and initialization
int integer2 = 0; //second number to be entered by user and initialization
int sum = 0; //variable in which sum will be stored and initialization
```

```
printf("*****This program sums two integer numbers
*****\n\n"); //inform the user about the program
```

```
printf("Enter first integer:\n"); //prompt the user to enter integer1
scanf("%d", &integer1); //read an integer
```

```
printf("Enter second integer:\n"); //prompt the user to enter integer2
scanf("%d", &integer2); //read an integer
```

```
sum = integer1 + integer2; //assign total to sum
```

printf("Summation of %d and %d is %d\n",integer1,integer2, sum); //print integer1, integer2 and sum

} //Ending of main function

#### 2- Making a Sound by Code

#include <stdio.h>
#include <stdlib.h>

/\*

```
,
Sounding program (sound.c)
Author: Feyza Galip
Date: 10/10/2015
*/
```

int main() // function main begins program execution
{ // Beginning of main function
 printf("I am sounding...\a\a\a\a"); //print message and sound
} //Ending of main function

### 3- Calculating Area of a Square

#include <stdio.h>
#include <stdlib.h>

```
/* This program calculates area of a square
Author: Feyza Galip
Date: 10/10/2015
*/
```

int main() {

```
int edgeLength = 0; //declaration and initialization of edge length of the square int area = 0; //declaration and initialization of area
```

printf("\*\*\*\*\*This program calculates area of a square\*\*\*\*\*\n\n"); //Inform the user about the program

printf("Please enter the edge length of the squaren"); //Prompt the user to enter the input (edge length)

scanf("%d",&edgeLength); //Get the input (edge length) from the user

area = edgeLength \* edgeLength; //Calculation of are of the square

```
printf("Area of the square is %d\n",area); //Print the result (area) on the screen return 0;
```

}

#### 4- Calculating Number of Kilometers

#include <stdio.h>
#include <stdlib.h>

/\*

```
Addition program (summation.c)
Author: Feyza Galip
Date: 10/10/2015
*/
```

int main() // function main begins program execution

{ // Beginning of main function

int velocity = 0; //velocity of the car to be entered by user and initialization
int time = 0; //time to be entered by user and initialization
int numberOfKilometers = 0; //variable in which number of kilometers will be stored and
initialization

printf("\*\*\*\*\*This program calculates number of kilometers of a car\*\*\*\*\*\n\n"); //inform the user about the program

printf("Please enter the velocity of car (km/h):\n"); //prompt the user to enter the velocity
scanf("%d", &velocity); //read the velocity

printf("Please enter the time (hour):\n"); //prompt the user to enter the time
scanf("%d", &time); //read the time

numberOfKilometers = velocity \* time; //calculate number of kilometers and assign to numberOfKilometers variable

printf("Number of kilometers the car travelled is %d\n",numberOfKilometers); //print numberOfKilometers

} //Ending of main function

#### **5- Drawing a Window**

#include <stdio.h>
#include <stdlib.h>

/\*

Drawing a window Author: Feyza Galip Date: 10/10/2015 \*/

 $printf("******Just a simple window drawing with C!******\n\n"); //inform the user about the program$ 

} //Ending of main function